# **<JSTORM>**

**EJB Command Pattern** 

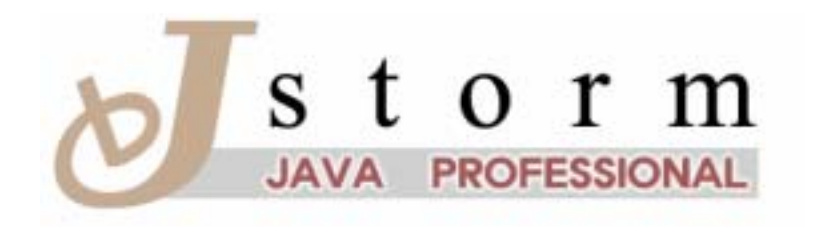

JSTORM http://www.jstorm.pe.kr

## **Document Information**

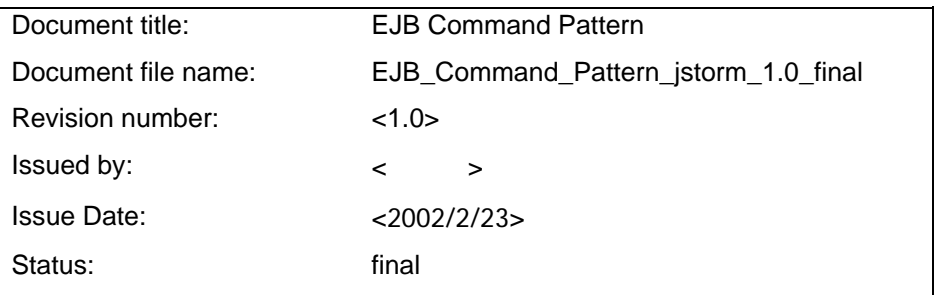

## **Content Information**

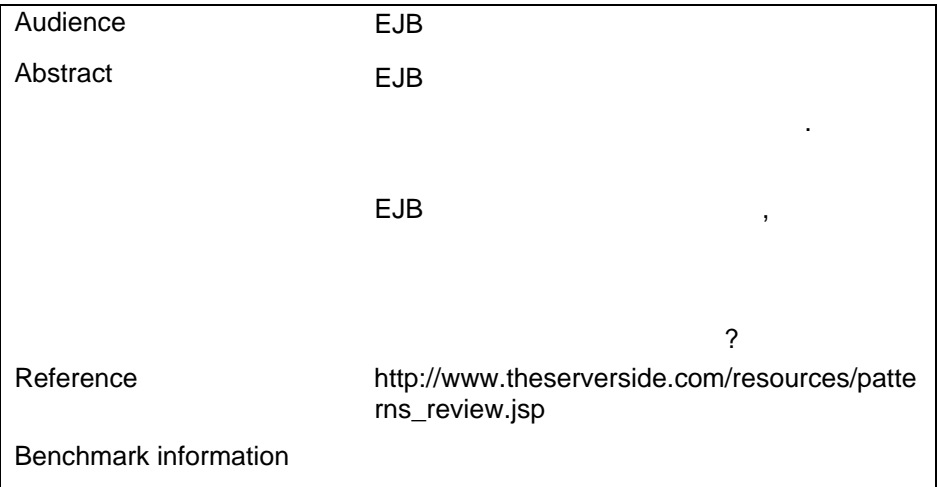

# **Table of Contents**

```
 EJB Command Pattern.................................................................................4
```
<span id="page-3-0"></span>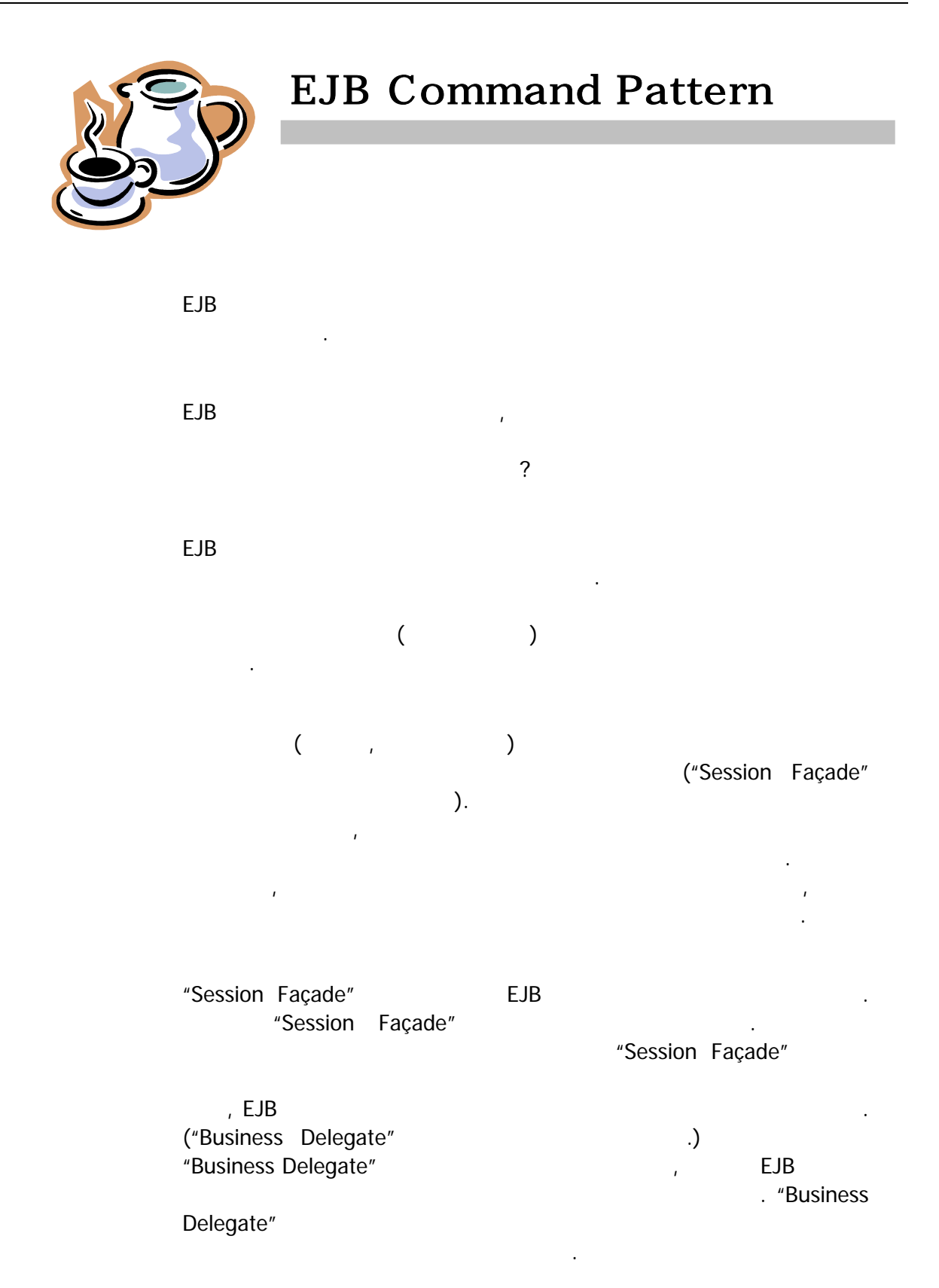

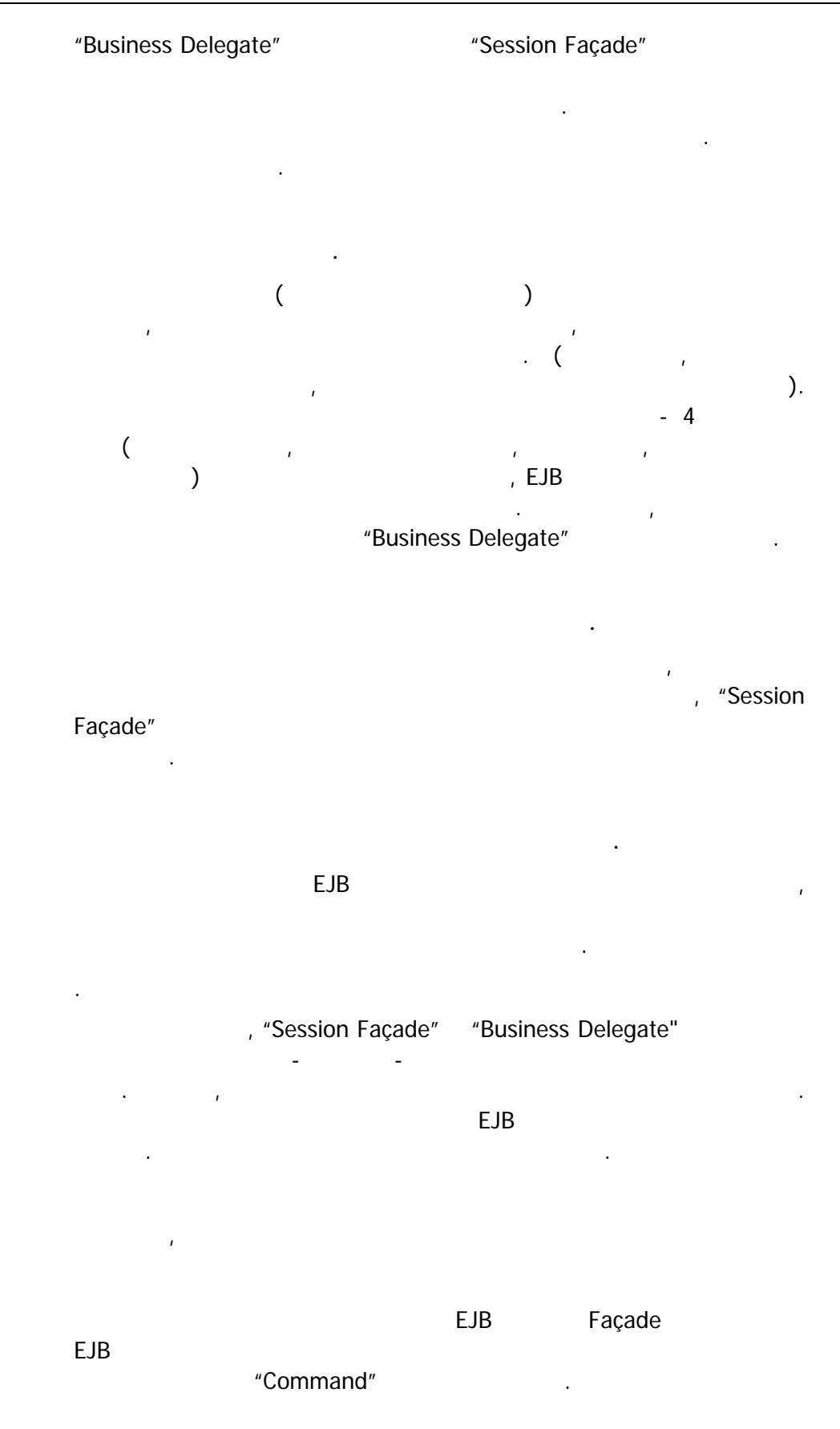

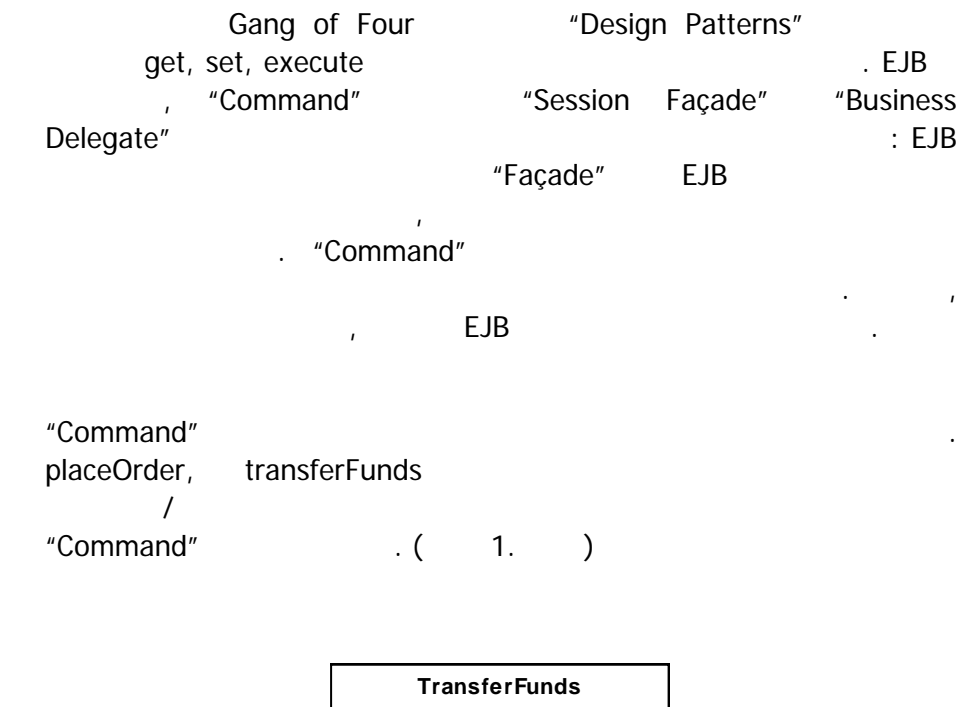

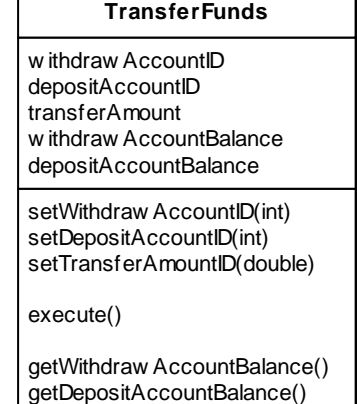

1. : TransferFunds Command

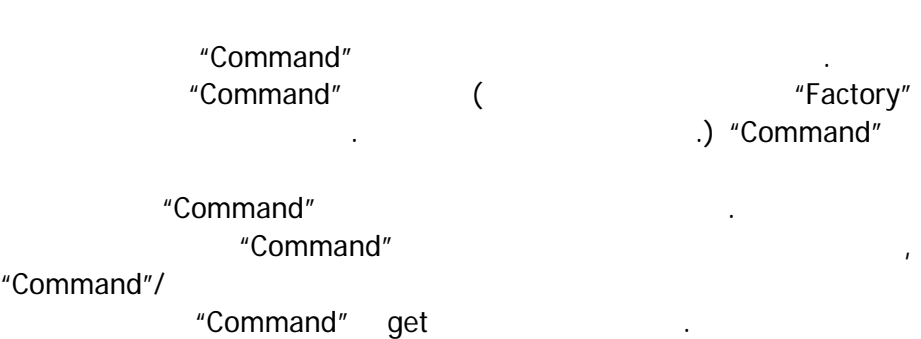

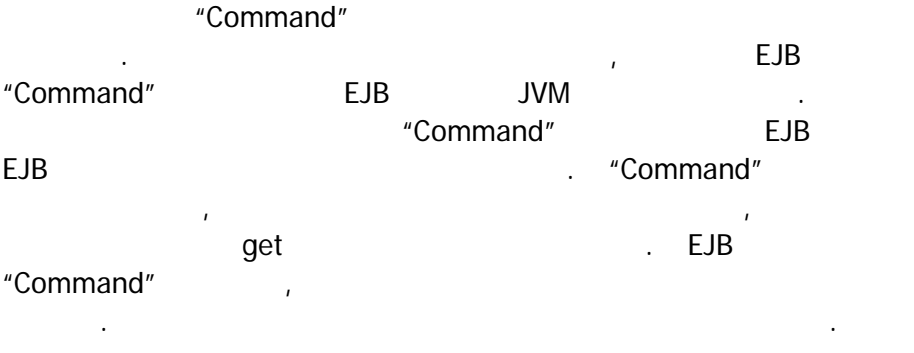

2. transferFunds , 입금계좌의 ID 설정하고, 송금금액을 설정한다. transferFunds command 잔액을 얻을 있다.

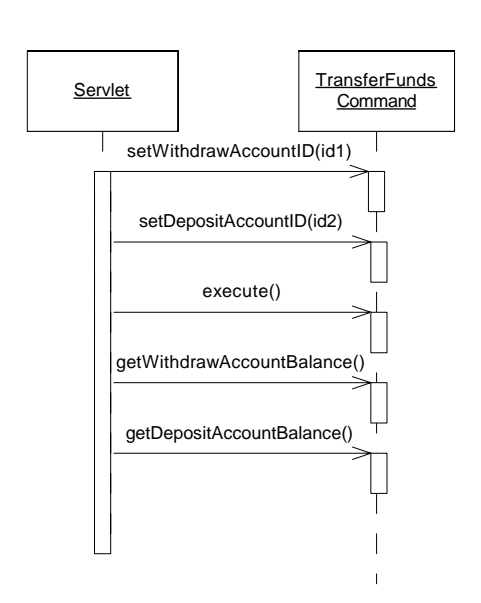

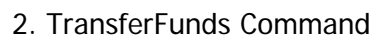

"Command"

요소를 가진다.

IBM "Command"

"Command" Paragonal Association of the IBM's paragonal and in the IBM's . "EJB Command:  $\sim$  3

## **1. Command Beans.**  gets, sets 로직을 포함하는 실행 메소드를 가진 간단한 자바 클래스이다. "Command" transfer funds . "Command" "Command" 개발자에 의해 작성되어야 하는 유일한 부분이다. 아래에 설명된 다른 컴포넌트들은 프로젝트간에 재사용이 가능한 부분들이다. **2.** 클라이언트 측의 라우팅 로직 "Command" EJB 서버에 보내는 역할을 받는 역할을 받는 역할을 받는 역할을 받는다. , "Command"  $\overline{a}$ 프로젝트간에 재사용이 가능한 일반적인 클래스 집합이다. 부록에서 CommandExecutor EJBCommandTarget 클래스이며, "Command" 얻어 EJB 서버에 보내는 역할을 한다. 모든 것은 클라이언트와 무관하다. 3. Command Server. Command Server "Command" EJB  $"Command"$   $"Command"$ 갖고 이를 로컬상에서 실행시키는 무상태 세션 빈으로 있다. "Command" "Command"

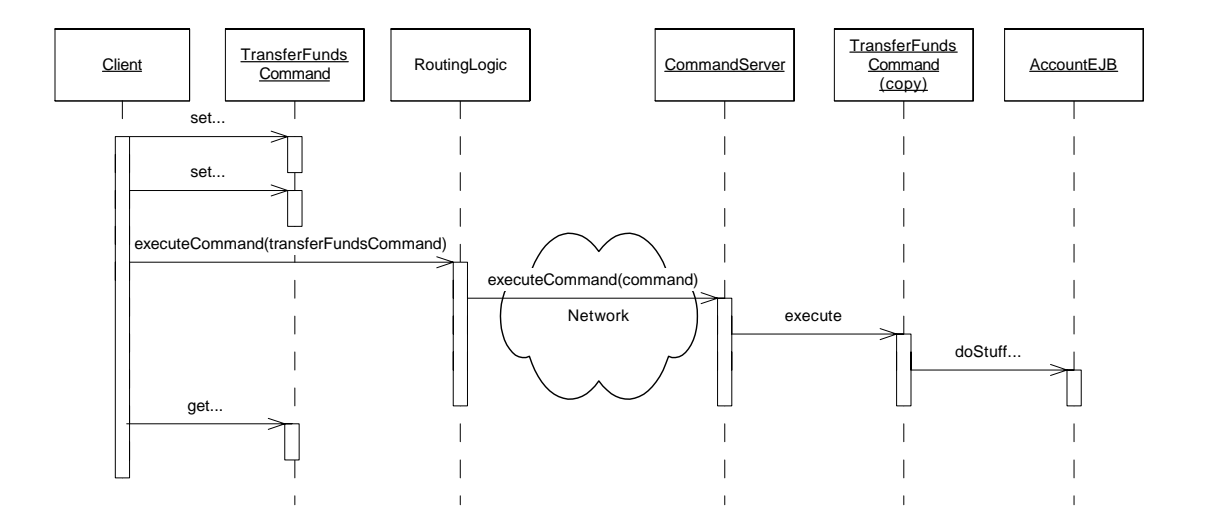

3. "Command"

 $3\,$   $3.$   $3.$ CommandExecutor extends a routing logic executeCommand and a metal of the IBM Command **A** The "Command" execute , "Command" 소설은 "Command" 수 (routing logic and and analysis) and a graduate  $\overline{z}$ CommandExecutor EJBCommandTarget (routing logic 2. and 2. degree and 2. command CommandServer EJBCommandTarget Figures "Command" :

① 경량 개발**/**디플로이 프로세스때문에 **RAD**이 가능**.** 

② 프리젠테이션 로직으로부터 비지니스 로직을 분리**.** 

"Command"

가능하다.

 $\mathbb{R}^2$  EJB is the set of the set of the set of the set of the set of the set of the set of the set of the set of the set of the set of the set of the set of the set of the set of the set of the set of the set of the s

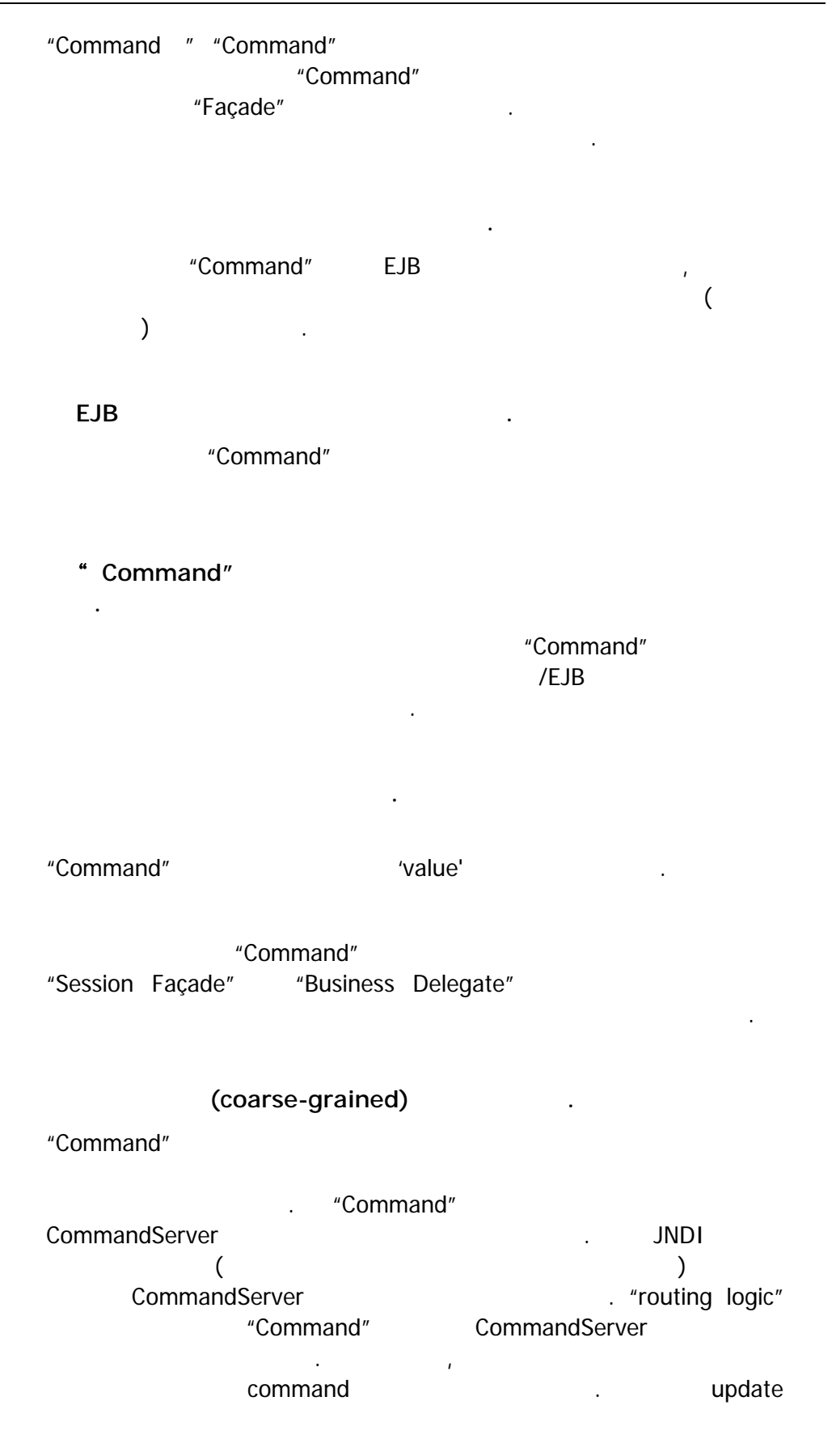

## Command TX\_REQUIRE Serializable Command Server Management of the Server ② 보안을 사용할 수 없다**.**  command command external command command the sessionContext (isCallerInRole getCallerPrinciple  $(1)$  EJB  $(2)$  EJB 없다. ③ **Error** 처리가 번거롭다**.**  Command CommandException NoMoneyInAccountException CommandException "Command" 컴파일시에 검사할 있는 장점을 잃게 된다. ④ 큰 프로젝트에서는 **Command** 가 통제하기 힘들어진다**.**  "Command" extended and "command" and "command" and "command" and "command" and "command" and "command" and "co 많은 수가 중복되는 비지니스 로직이다. 이것은 비지니스 로직 "Session Façade" 세션 제 설치 및 프로젝트에서는 클래스의 프로젝트에서는 클래스의 프로젝트에서 증가가 심각한 문제가 있다.  $"$  Command" ejb-jar EJB "Command" 높은 결합도를 발생한다**.**  "Command" "Command" "Command" "CommandServer" "Command" "CommandServer" "Command" 인터페이스, 리모트 인터페이스, 로컬 인터페이스 또는, 로컬 . "CommandServer" "Command" 
Here ejn-jar 디플로이되거나, 접근되는 EJB 인터페이스는 "CommandServer"

함께 패키지된다.

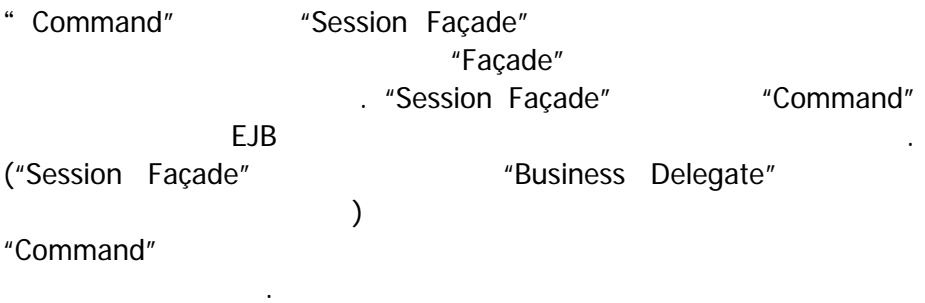

유지보수 비용이 적게 들고, 시스템이 가벼워질수 있다

"Routing Logic" Logic CommandExecutor EJBCommandTarget) "Command Server "(CommandServerBean), bank account transfer command command

IBM Command "Command"

package examples.command;

import examples.account.AccountHome;

import examples.account.Account;

import examples.account.ProcessingErrorException;

import javax.naming.InitialContext;

import javax.naming.NamingException;

import javax.rmi.PortableRemoteObject;

import javax.ejb.FinderException;

import java.rmi.RemoteException;

public class TransferFundsCommand extends Command implements Serializable {

 String withdrawAccountID; String depositAccountID; double transferAmount;

 double withdrawAccountBalance; double depositAccountBalance;

```
 public void execute() throws CommandException 
 { 
   //at this point we are inside the EJB Server 
   try { 
     InitialContext \text{ctx} = \text{new InitialContext}();
      AccountHome home = (AccountHome) PortableRemoteObject.narrow 
         (ctx.lookup("Account"), AccountHome.class); 
      //locate accounts and perform transfer 
     Account account1 = home.findByPrimaryKey(withdrawAccountID);
     Account account2 = home.findByPrimaryKey(depositAccountID); account1.withdraw(this.transferAmount); 
      account2.deposit(this.transferAmount); 
      //populate command with final balances 
     this.depositAccountBalance = account2.balance();
     this.withdrawAccountBalance = account1.balance();
   } 
   catch (Exception e) 
   { 
      //wrap the exception as a command execption and throw 
      //to client for interception 
      throw new CommandException(e); 
   } 
 } 
 public void setWithdrawAccountID(String withdrawAccountID) { 
  this.withdrawAccountID = withdrawAccountID;
 } 
 public void setDepositAccountID(String depositAccountID) {
```

```
 this.depositAccountID = depositAccountID; 
   } 
   public void setTransferAmount(double transferAmount) { 
      this.transferAmount = transferAmount; 
   } 
   public double getDepositAccountBalance() { 
      return depositAccountBalance; 
   } 
   public double getWithdrawAccountBalance() { 
      return withdrawAccountBalance; 
   } 
   public TransferFundsCommand() 
   {} 
}
```
### 1. : Transfer Funds Command

package examples.command;

import java.io.Serializable;

public abstract class Command implements Serializable {

public abstract void execute() throws CommandException;

}

#### 2. : Command Superclass

package examples.command;

import javax.ejb.\*; import java.rmi.RemoteException; import javax.naming.\*;

public class CommandServerBean implements SessionBean {

SessionContext ctx;

public void CommandServer() {}

 public Command executeCommand(Command aCommand) throws CommandException

{

```
 try 
    { 
       aCommand.execute(); 
    } 
    catch (CommandException e) 
    { 
       ctx.setRollbackOnly(); 
       throw e; 
    } 
    return aCommand; 
 } 
 public void ejbActivate() throws EJBException, 
  java.rmi.RemoteException {} 
 public void ejbCreate() throws CreateException {} 
 public void ejbPassivate() throws EJBException, 
  java.rmi.RemoteException {} 
 public void ejbRemove() throws EJBException, 
  java.rmi.RemoteException {} 
 public void setSessionContext(final SessionContext p1) 
  throws EJBException, java.rmi.RemoteException 
 { 
   this.ctx = p1;
 }
```
3: CommandServer Session Bean

}

package examples.command; public class CommandException extends Exception { Exception wrappedException; public CommandException(){} public CommandException(Exception e) { this.wrappedException = e; } Exception getWrappedException() { return wrappedException; } public CommandException(String s) { super(s); } }

4. : CommandException

package examples.command;

interface CommandTarget { Command executeCommand(Command aCommand) throws CommandException;

}

5: CommandTarget Interface

package examples.command;

import javax.rmi.PortableRemoteObject;

import javax.ejb.CreateException;

import javax.naming.Context;

import javax.naming.InitialContext;

import javax.naming.NamingException;

import java.rmi.RemoteException;

public class EJBCommandTarget implements CommandTarget {

private CommandServerHome serverHome;

```
 public EJBCommandTarget()
```

```
 try 
 {
```
{

Context ctx = new InitialContext(System.getProperties());

```
 Object obj = ctx.lookup("CommandServer");
```
System.out.println(obj);

```
 this.serverHome = (CommandServerHome) 
     PortableRemoteObject.narrow(obj, CommandServerHome.class);
   } 
   catch (NamingException e) 
   { 
       e.printStackTrace(); 
   } 
   catch (ClassCastException e) 
   { 
      e.printStackTrace(); 
   } 
 } 
 public Command executeCommand(Command aCommand) 
 throws CommandException 
 { 
    try 
    { 
       CommandServer aCommandServer = serverHome.create(); 
       aCommand = aCommandServer.executeCommand(aCommand); 
       return aCommand; 
    } 
    catch (Exception e) 
    { 
       throw new CommandException(e); 
    } 
 }
```
### 6.: EJBCommandTarget

}

```
package examples.command; 
public class CommandExecutor 
{ 
  private static EJBCommandTarget ejbTarget = new EJBCommandTarget();
   //execute command, overwriting memory reference of the passed 
   //in command to that of the new one 
   public static Command execute(Command aCommand) 
   throws CommandException 
   { 
      //at this point, a real implementation would use a properties file 
      //to determine which command target (EJB, Local, Corba, etc) to 
      //use for this particular command, as well as which deployed 
      //CommandServer to use (inorder to run commands in different 
      //under different transaction configurations) 
      return ejbTarget.executeCommand(aCommand); 
   } 
}
```
Appendix X.7: CommandExecutor